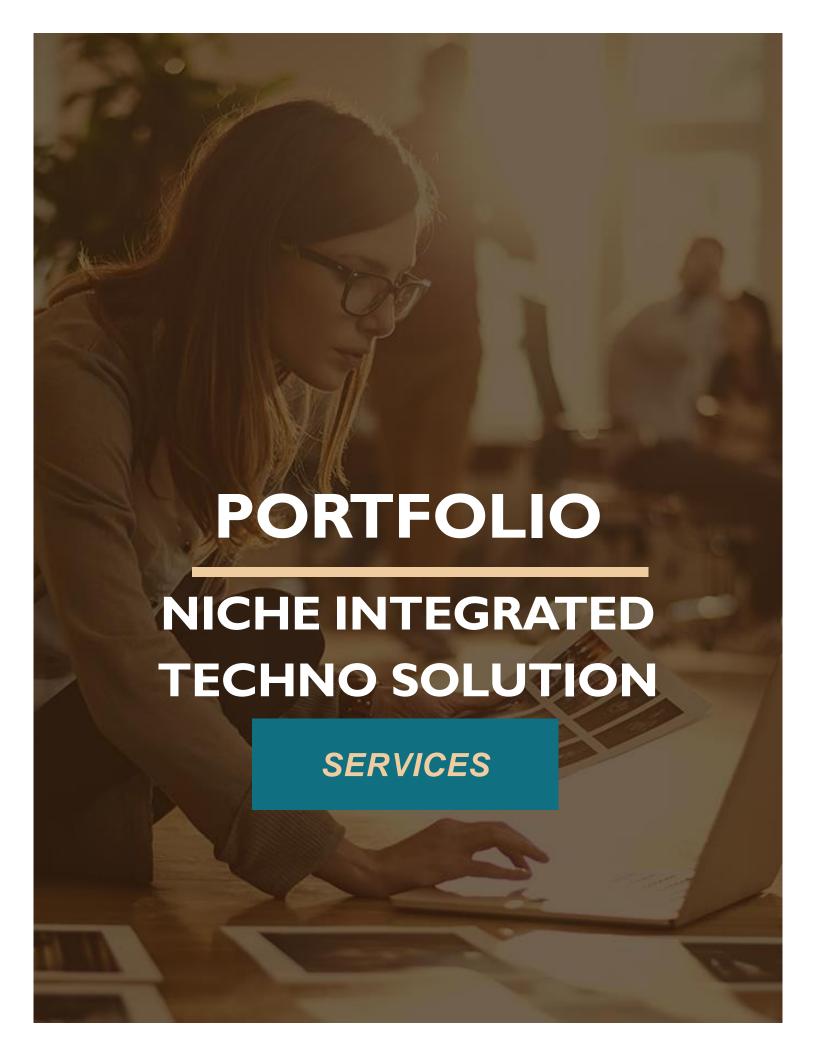

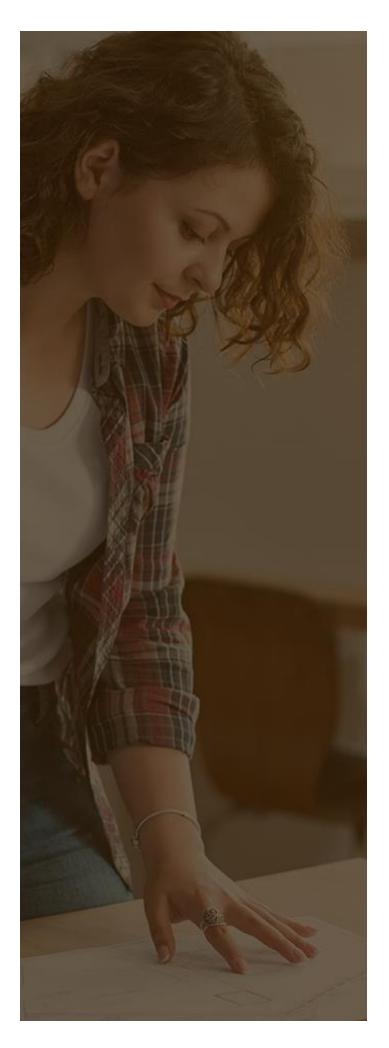

## **TABLE OF CONTENTS**

| SL NO | DESCRIPTION            | PAGE NO |
|-------|------------------------|---------|
| 1     | DBOX                   | 6       |
| 1.1   | About Dbox             | 6       |
| 1.2   | HMShopping Web App     | 7-10    |
| 1.3   | Work Flow              | 7       |
| 1.4   | DFD                    | 11-13   |
| 2     | Ulearn                 | 16-20   |
| 2.1   | About Ulearn           | 16      |
| 2.2   | Work Flow              | 17      |
| 2.3   | Ulearn Web Application | 18-20   |
| 2.4   | GIR'                   | 21-25   |
| 2.5   | About GIR              | 21      |
| 3     | Work Flow              | 22      |
| 3.1   | GIR Web Application    | 23      |
| 3.2   | Whisker                | 24      |
| 3.3   | Technologies Behind    | 25      |
| 3.4   | PRG Express`           | 26-30   |
| 3.5   | About PRG              | 26      |
| 4     | Work Flow              | 27      |
| 4.1   | PRG Web Application    | 28      |
| 4.2   | Technologies Behind    | 29      |
| 4.3   | DFD                    | 30      |
| 5     | HM Shopping            | 31-38   |
| 5.1   | About HM Shopping      | 31      |
| 5.2   | Work Flow              | 32      |
| 5.3   | HM Shopping Web App    | 33-35   |
| 5.4   | DFD                    | 36-38   |

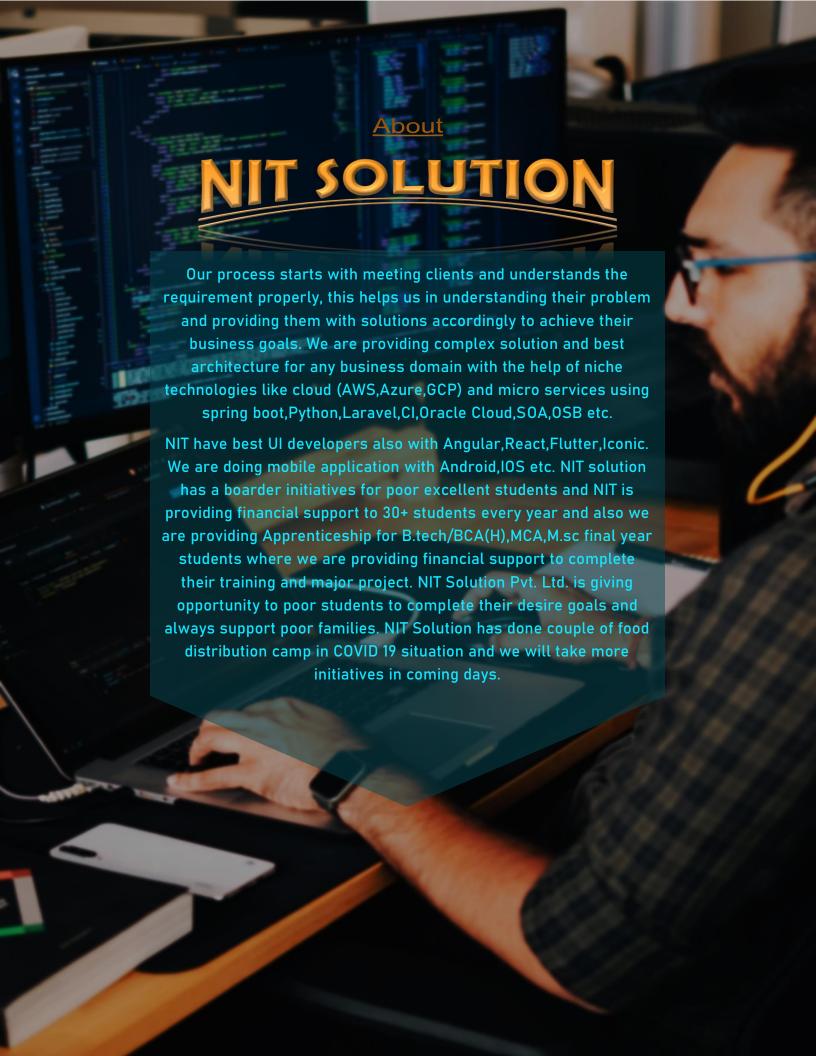

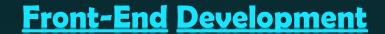

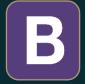

Bootstrap

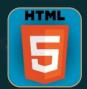

**HTML** 

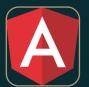

Angular

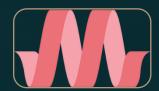

Materialize

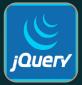

**J**query

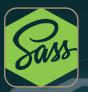

Sass

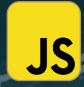

Javascript

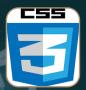

Css

# **Back-End Development**

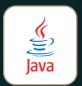

Java

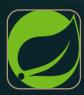

**Spring** 

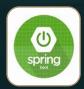

Springboot

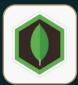

MongoDB

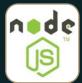

NodeJS

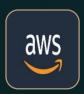

AWS

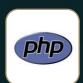

PHP

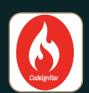

Codelgniter

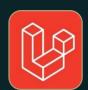

Laravel

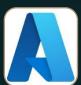

Azzure

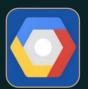

**GCP** 

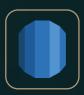

Aurora

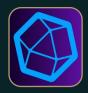

Influx

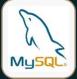

MySQL

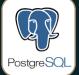

PostgreSQL

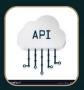

**API Service** 

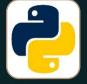

Python

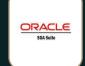

SOA

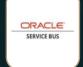

OSB

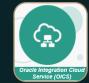

OIC

# **Other Services**

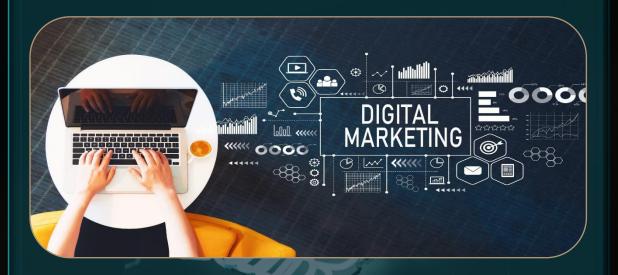

Provide Training on Over-Mentioned Languages with Experienced Faculties

# **Contact Us**

NIT SOLUTION PVT. LTD.

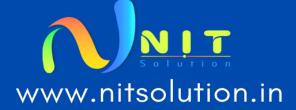

139 BT Road, Bhajan

Complaex, Dunlop, Kolkata –
700108

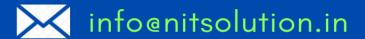

+919609042964/+919093256070

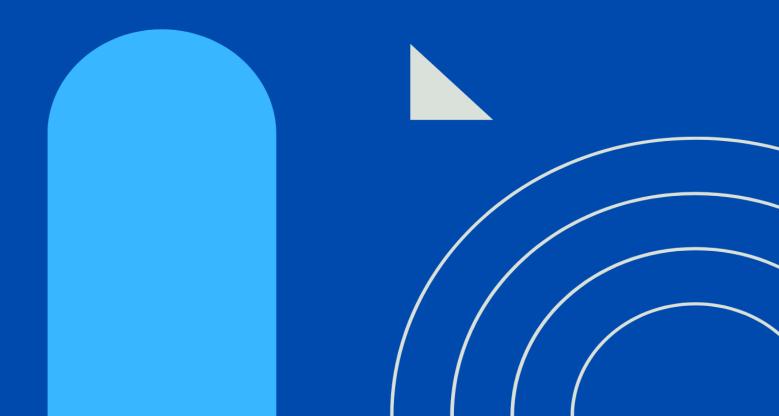

### **DBOX**

## About DBox

The Dbox project is a unique example of a wide E-commerce management system. It connects a brand/company to its Raw Material suppliers easily and securely. The Site owner monitors and controls the whole management system. In this platform any kind of company, makes materialistic products can Register and buy raw materials for their products.

### **Flowable**

Flowable is none other than an access or permission management application that is generally used to make permissions to any kind of registration, payment or other activities belongs to other two modules likely suppliers and customers.

So generally, there are three modules which are interconnected through the flowable application.

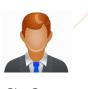

Site Owner

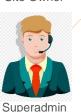

- Can monitor all kinds of permissions and accesses.
- Make one Superadmin for each customer.
- Controls each kind of activities from registration, role management to access management of the customer to whom he/she is assigned.

Add, track and manage the products, and orders.

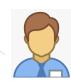

Supplier

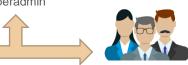

Customer

- Admin: Admin has the read and write access to the customer portal.
- **User:** User has only the Read access to the customer portal

## DBOX WEB APPLICATION

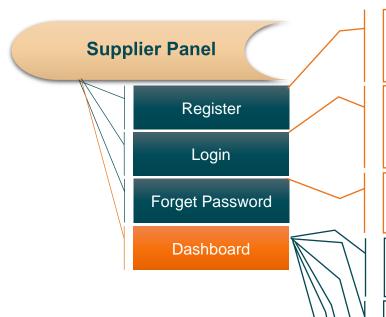

Supplier can register with supplier name and email. After approval supplier gets auto generated username and password by his email.

Supplier can login with auto generated username and password. After successful login supplier has to change his password first to get his dashboard.

If Supplier forgets password, he/she can reset password through a link in email.

**Supplier Detail:** Update Tax, Contact, Address and Bank Details.

**Purchase Order:** Can Manage and approve or decline customer requests/orders and generate invoice.

**Invoice:** List of invoices. Add/Manage invoices.

**Inventory:** List of products and stock detail. Add stock by category and brands.

**Dynamic Discounting:** If customer applied for discount for any specific product, supplier can make discount for that specific product as per requirement.

**Reports:** Listings of reports.

## DBOX WEB APPLICATION

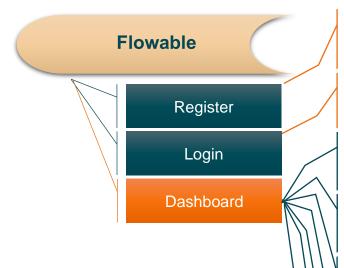

There is no registration system, Login credentials are predefined from the developer side.

Site Owner can log in with predefined username and password

**Tasks:** All Over overview and control panel of flowable.

**PO Approval:** Purchased Order listing, tracking and maintenance.

**Supplier Details Approval:** Supplier Details listing, permission management.

**Forgot Supplier Password App:** Listing of forgot password requests.

**Ac Payable:** All kinds of payment related operation management.

**Supplier Registration Approval:** Provide access to supplier for his first login by sending him his auto generated credentials.

**Customer Registration Approval:** Detail listing of new customer registration.

## **DBOX WEB APPLICATION**

## **Customer Panel** Superadmin User Admin Read and write access to specific module permitted Read only access to specific module permitted by Superadmin All Accesses by Superadmin **User Management:** User listing, add and edit **Contract:** Listing of contract and add contract. **Address:** Listing of Addresses and add **Purchase Order:** Listing of Purchase order. Supplier Management: Supplier listing and **Department:** Listing of Departments and add department. add supplier and edit supplier details. Company Management: Edit company **Bulk Upload:** Upload Supplier details, supplier details update, registration type, currency, details. department, functionality, role and so on in bulk as excel file.

## **WORK FLOW**

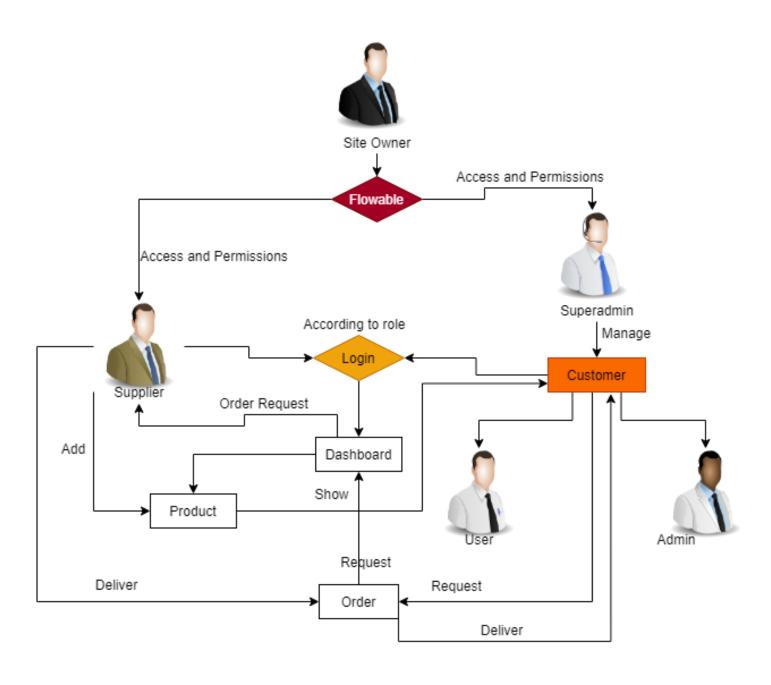

### TECHNOLOGIES BEHIND

### **Front-End**

- Angular 9.0.0
- Typescript
- Scss
- Material

### **Back-End**

- Mainly developed in Spring boot [Java Framework]
- JWT Token is used for session security.
- Used Rest Controller to handle rest requests.
- Used Spring Data JPA for relational mapping.
- Hibernate in Spring Boot.
- Spring Boot ORM is implemented.
- Spring Boot Swagger for API documentation.
- For external API call, Rest Template is used
- Used GSON for JSON String Object conversion.
- Used GIT as version control.
- Used Jenkins for CI/CT.
- AWS S<sub>3</sub> Bucket for file store.
- AWS Relational Database is also implemented.
- AWS instance for deploying application.
- Used Flowable, a BPM Tool for creating logics dynamically.
- MySql is used to manage database.
- MySql Store Procedure is used to simplify the database Operations.

# **DFD** [SUPPLIER]

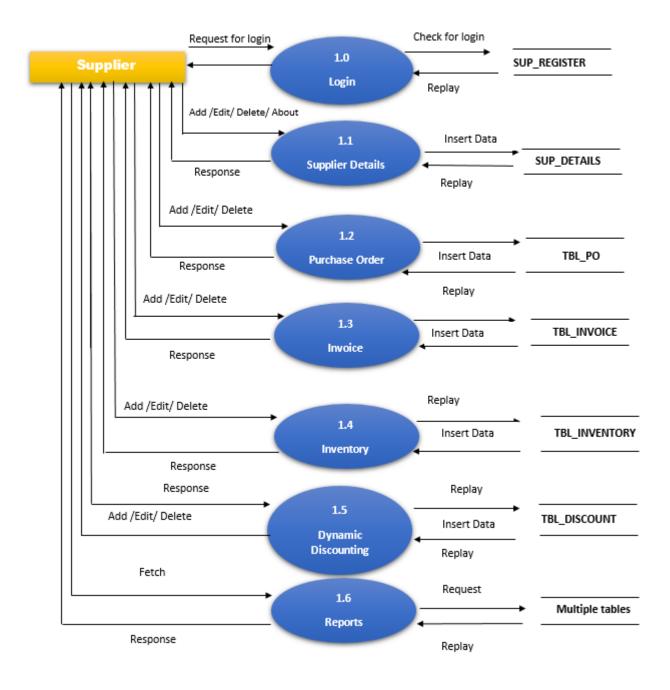

## **DFD** [CUSTOMER]

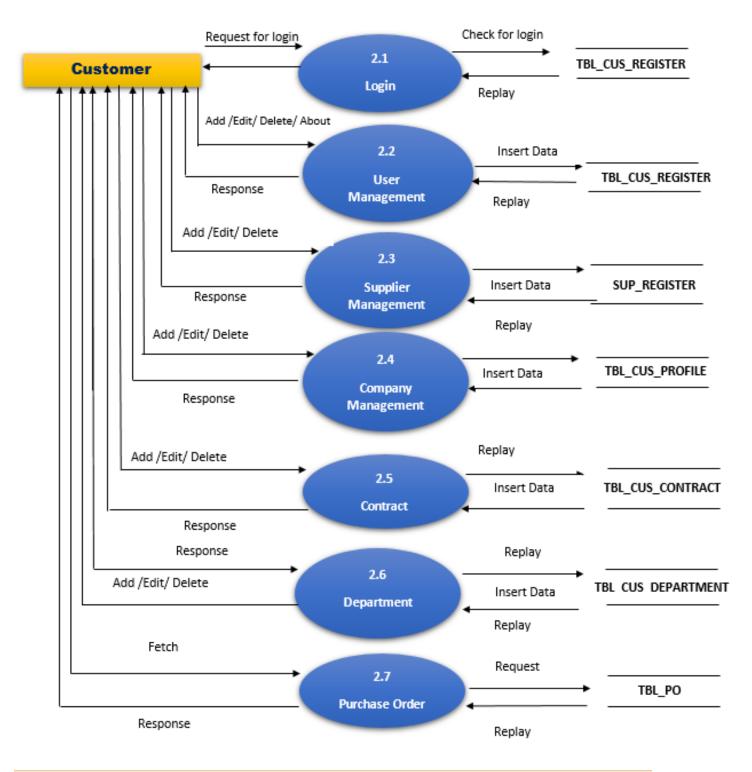

## **DFD** [FLOWABLE]

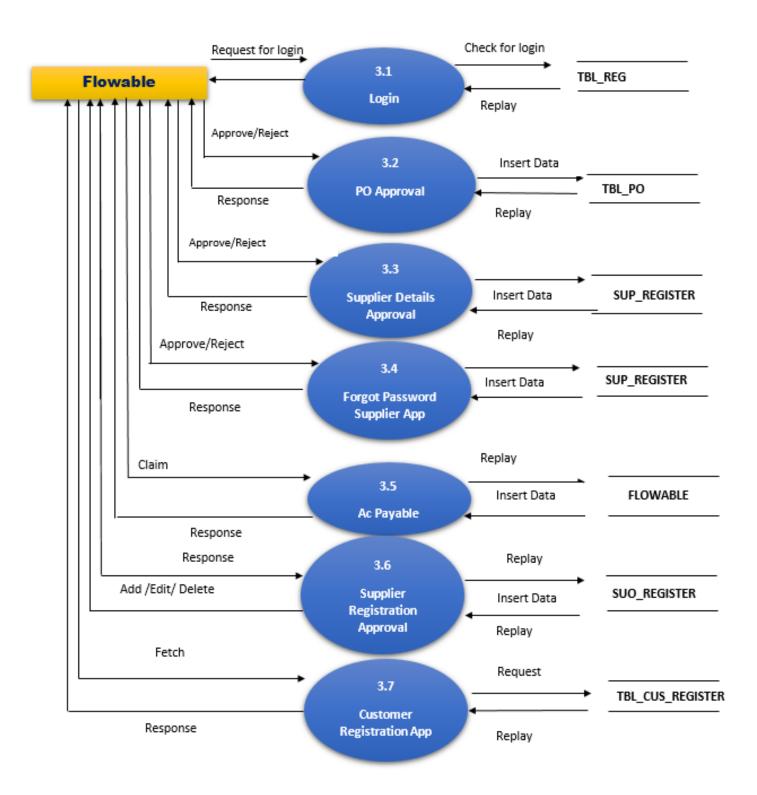

### **ULEARN**

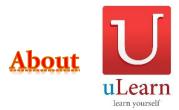

uLearn is a web application that is an online Education Management System. A teacher or an institute can register here and provide their services likely giving tutorials, taking tests etc. A student can be added at this platform by a teacher or institute to which he/she belongs to. Student can get tutorials and participate in test according to their institutional package. Superadmin can manage all the accesses for the admin(teacher/institute) and user(student).

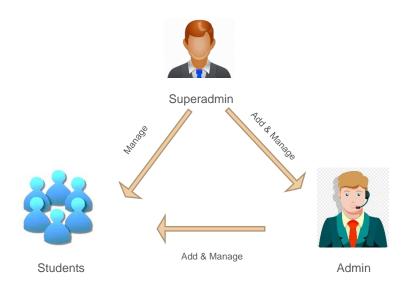

## **WORK FLOW**

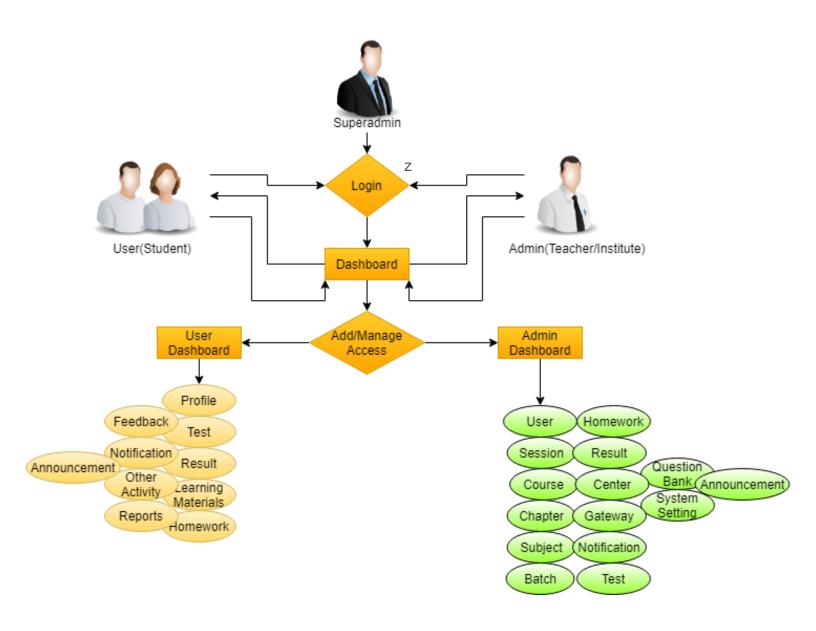

### **ULEARN WEB APPLICATION**

Superadmin

**Tracking:** In this module super admin can track admin/student. Superadmin can see all the activities of admin/student like for admin how many tests taken by a particular admin, how many students reached by an admin.

Manage Website: In this module super admin can manage his website like website logo, banners etc.

**License:** License is about expiry of the application. While creating the license there is a field called create date. The create date denotes that, on which date the license is created.

**Package:** Package is about the subscription of users (Student). While creating the package there is a field called create date. The create date denotes that, on which date the license is created.

**Settings:** In this module super admin can create a new admin, view the existing admins and edit the existing admins. After creating or editing an admin by Superadmin, admin will receive the mail/sms.

**Subscription:** In this module super admin can view all existing packages, add and delete packages. He can view the license, add license and also see the notifications, approve or reject the notifications.

**Notification Content:** In this module super admin can add a new content, edit a content, delete a content. He/she can send mail/sms to admin, see the previous send/receive mail/sms.

**Payment:** In this module super admin can view payment and add a new payment. There are two types of payment like part payment and full payment.

### **ULEARN WEB APPLICATION**

Admin

**Test:** In this module admin can view test, add test, delete test, edit test. After add a test he/she can prepare can prepare the test, there are separate preparation sub module available in prepare Test module.

**Result:** In this module admin can generate result. He can add percentage of a mock test also he can generate certificate.

**Homework:** When admin enter the home work module he can see first home work list and here he can add, edit, delete, assign, publish the home work.

**Announcement:** When admin enter the announcement module. He can see first announcement list and here he can add, edit, delete, assign, publish the announcement.

**Center:** When admin enter the center module he can see first center list and here he can add, edit, delete the center.

**Notification:** In this module admin can show **sent** SMS or mail, send SMS or mail. He can change the template for SMS and mail content.

**Gateway:** Gateway module have 3 sub module payment gateway, SMS gateway, mail gateway.

**System Setting:** In this module admin can control all users/students module, give there permission, set the message body, configure user profile ,manage system settings, add

**Session:** In this module admin can view session, add session, delete session, edit session, and change the status of a particular session.

**Batch:** In this module admin can view batch, add batch, delete batch, edit batch, and change the status of a particular batch.

Student: In this module admin can view Student, add Student, delete Student, edit Student, and change the status of a particular Student or he/she can change status of a particular batch/session. There are two types of add and update like single add and bulk import.

**Course:** In this module admin can view courses, add courses, delete courses, edit courses, and change the status of a particular course.

**Subject:** In this module admin can view subject, add subject, delete subject, edit subject, and change the status of a particular subject.

**Chapter:** In this module admin can view chapter, add chapter, delete chapter, edit chapter, and change the status of a particular chapter.

**Question Bank:** In this module admin can view questions, add questions, delete questions, edit questions, and change the status of a particular auestion.

### **ULEARN WEB APPLICATION**

Feedback: In this module student feedback to the admin.

**Notification:** In this module students can send the mail to admin. And also can reply to the mail that will be sent by the

**Notification:** In this module students can send the mail to admin. And also can reply to the mail that will be sent by the

**Announcement** In this module students show all announcements which will be given by admin.

User

Profile: In this module see and edit his/her profile.

**Test Management:** Test management modules have only three modules like test live test, schedule, test performance, test trending.

**Result:** In the result module students are able to see there's declared and upcoming result.

**Learning Material:** There are three types of learning material available like document, audio, and video.

Home Work: In this module students Can see the home work which will be given from the admin panel. He can also solve and submit the homework, and also view the result of the homework.

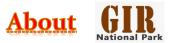

The GIR web application is all about GIR National Park situated in Gujrat. The application is made for recognizing the lions of GIR National Park. The GIR National Park is made for the lions specially. This web application helps to identify lion with a facial recognition tool named "Whisker" which uses Artificial Intelligence to validate the faces by dividing the face in several parts and validate those parts with picture given by the user.

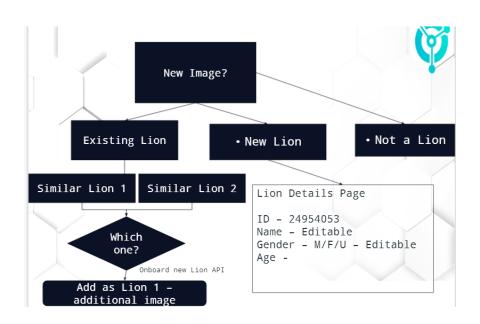

## **WORK FLOW**

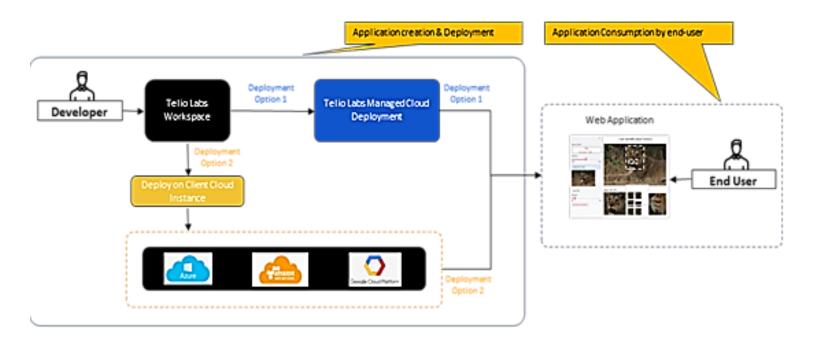

## **GIR WEB APPLICATION**

### **Upload Photo**

- Upload photo
- Fetch lions name with additional information
- Generate name tag

### **ID Card Generation**

- ID card for each unique lion
- Along with name, tag and additional information

### Edit Metadata

 Expert can edit or updatethe metadata of the lion

### **Model Prediction**

 Predict folder of images to the end user side for validation

### Data Table

- Table with all the data of the lions.
- Can filter the data by several criteria.

# "WHISKER" ARTIFICIAL INTELLIGENCE & AUTO LEARNING

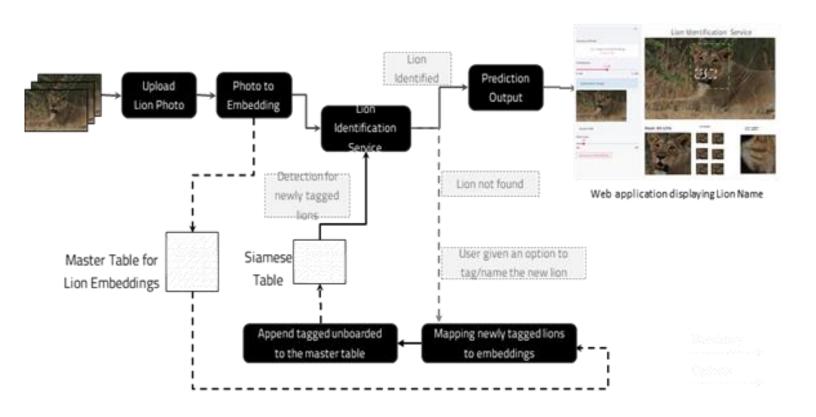

## **TECHNOLOGIES BEHIND**

Frontend: To create interactive and dynamic portal for end

user, REACT is use

Backend: Django is used to create rest API.

**Computer vision**: Deep learning model is used for image classification and to differentiate the Lions.

Along with pytorch ,keras ,OpenCV is used for building model.

**Database**: MongoDB is used to store images.

Cloud: To accelerate and automate the ML workload GCP is

used

**MLops**: Docker, Kubernetes and Kubeflow is used.

### **PRG EXPRESS**

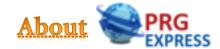

PRG Express is one of the biggest shippers in Canada with multiple office across Canada and India serving many of their clients. PRG Express provides end-to-end logistic services via Air, Land and Sea. PRG Express needs a website to automate all their daily manual work, and track invoice status (paid, unpaid, delayed, etc.). PRG Express expects the data to reside in Canada and would like to host it in Private cloud – to be setup in Brampton, Canada.

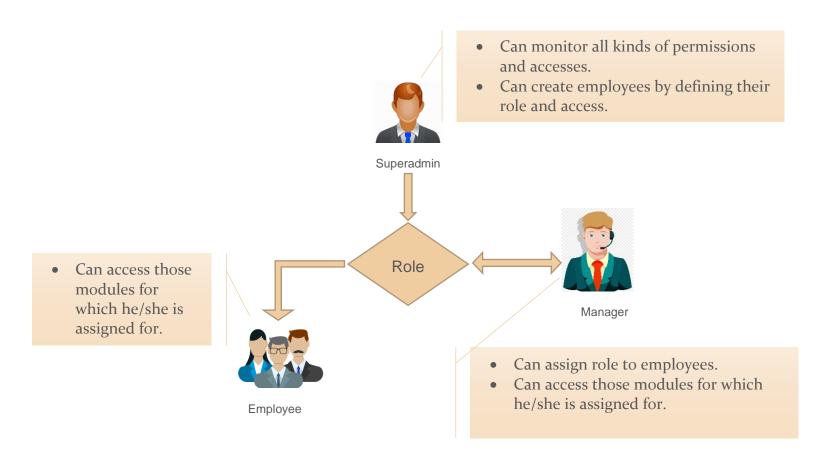

## **WORK FLOW**

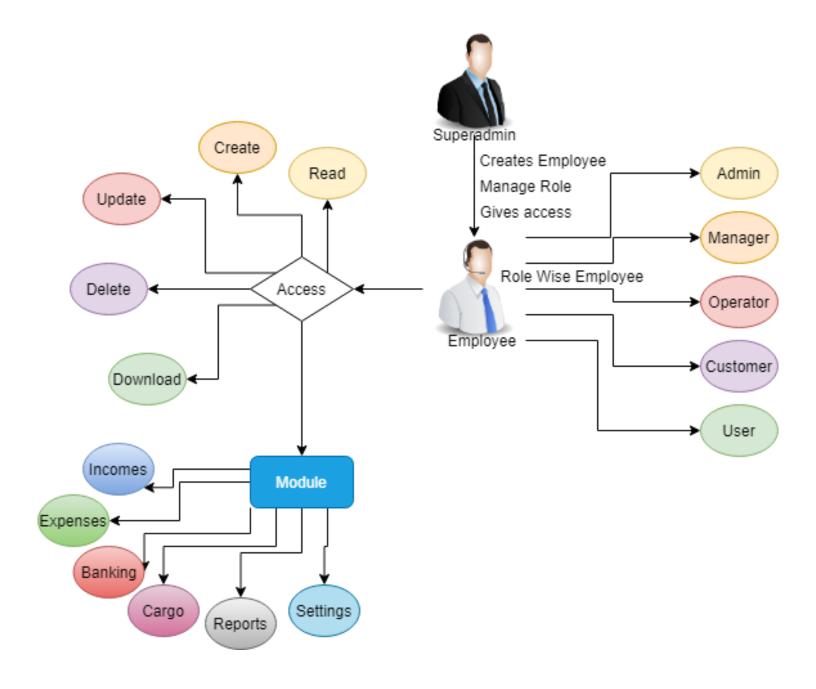

### PRG WEB APPLICATION

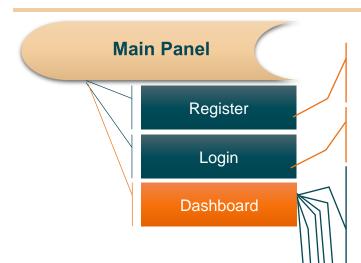

Cargo: Package management system.

- <u>Consignments:</u> Listing, add, import, export, manage package details.
- <u>Bags:</u> Add and Edit bags and assign consigner and package details to it.
- <u>Shipments:</u> Listing, add, manage Shipment details.
- <u>Addresses:</u> Addresses can be add or managed from here.
- <u>Cargo Settings:</u> Units can be manged here

There is no registration system, Login credentials are predefined from the Superadmin side.

Every entity of this application can login from same login panel

**Incomes:** All kinds of incomes can be listed and managed through this module.

- *Invoice*: Listing, add, import, export, manage.
- <u>Consignments:</u> Listing, add, import, export, manage customer details for whom invoices get generated.
- <u>Revenues:</u> Listing, add, import, export, manage against customer.
- <u>Customers:</u> Listing, add, import, export, manage customer details.

**Expenses:** Listing, Add, Export, Import and Management of Billing, Payment, Employee and Vendor expenses

**Banking:** Listing, Add, Export, Import and Management of Banking Accounts, Transaction and Reconciliations.

### **Reports:**

- Filtered and Month-wise reports download/ print and graphical representation of income and expense and income vs expense.
- Filtered and Month-wise reports download/ print of TAX and profit & loss report

**Settings:** Can edit any kind of elements of the application dynamically from this module.

### **TECHNOLOGIES BEHIND**

### **Front-End**

- UI Framework: Bootstrap 3.3.7 (Main Panel)
- Javascript Framework: Angular 7.2.15 (Cargo)

### **Back-End**

- Mainly developed in Laravel 5.4 [php Framework]
- The main Highlight is the whole application has **full of dynamic elements**.
- Even a from and its field are dynamically allocated.
- Laravel is also used to create and integrate bootstrap design.
- Laravel Auth is integrated to create the login system.
- Laravel Template Engine is used to create dynamic design.
- Laravel effective ORM is used to optimize sql code and make database operations with basic php syntaxes.
- Used Laravel migration to reduce efforts while making changes to database.
- Used Laravel Seed to take backup of specific tables and its data.
- MySql is used as database.

## **DFD**

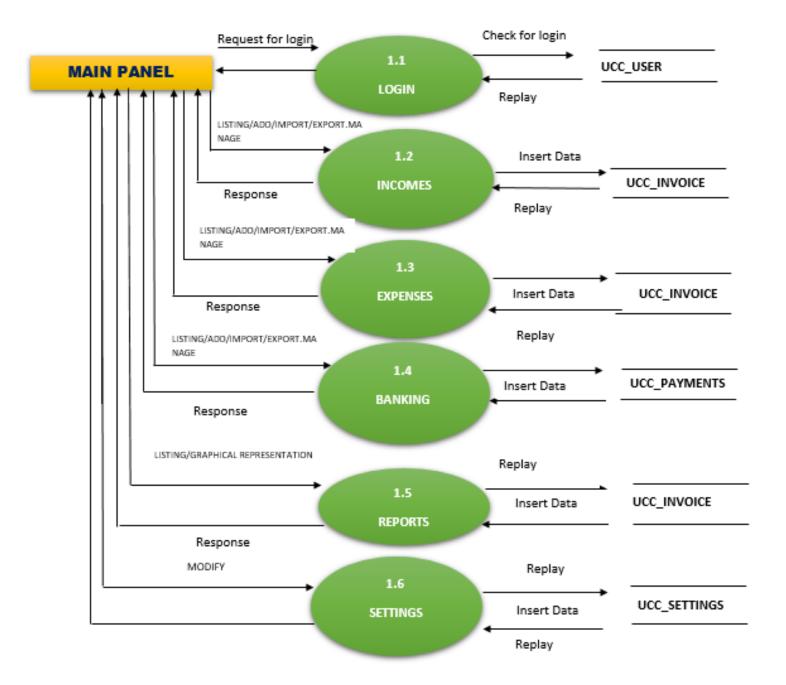

### **HM SHOPPING**

:

### **About HM Shopping**

HM Shopping is the website where one can sell or buy home made products. Hm Shopping is made actually for connecting a home-based product seller to a buyer easily with a online platform. One can make anything like Food, Garments, Grocery etc. at home and sell that on HM Shopping easily just by making an account. The Project is about an initiative to give a platform to the creative persons of our society by which they can spread their creativity through their hand-made things to a larger audience.

The project is actually made with a three-module architecture, are the followings

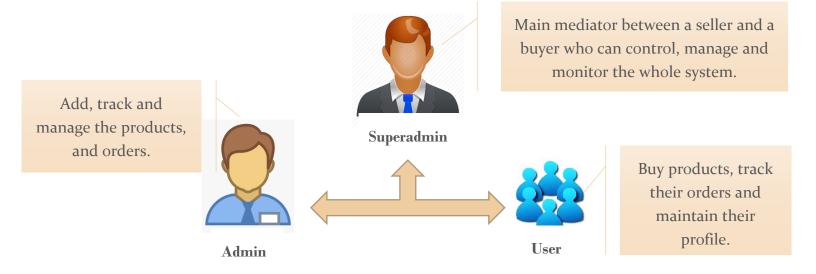

## WORK FLOW

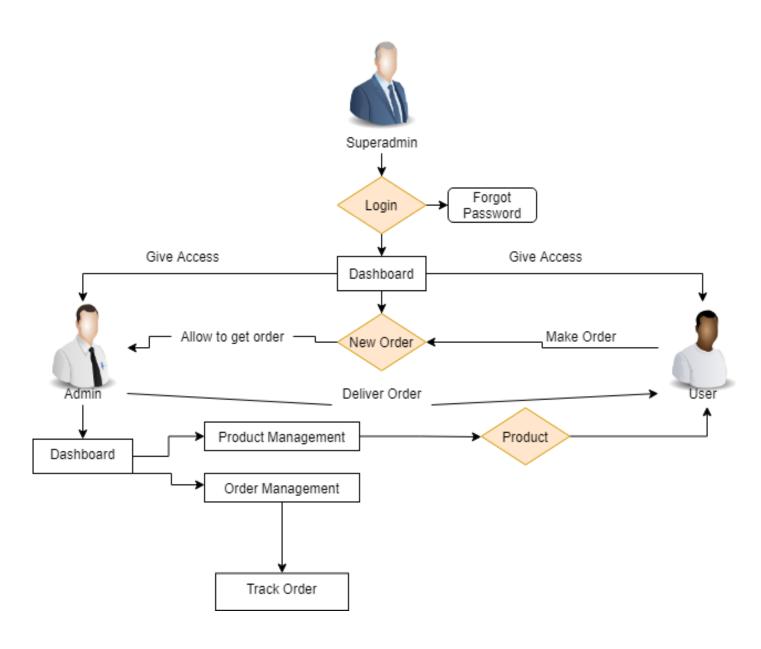

### HM SHOPPING WEB APP

### **Superadmin Panel**

Register

Login

Forget Password

**Dashboard** 

Order List: Status wise listing of order details section.

Order Track: Order status can be seen in this section.

### Frontend:

 We use Bootstrap 4, Jquery, and several javascript likely Moment, Slick, Zepto etc to make UI flawless, attractive and user friendly.

### Backend:

- Here we have used "Laravel" framework at the Backend architecture.
- With the Laravel ORM concept, it's been easy to make the whole system Tense to Dynamic.
- By using JWT token we have made every payload more secure with encryption. With each page reload the token has to be verified every time.
- MySql has been used to store the data in well form structure that we can access and mage data properly with ease.

The registration system does not exist, but the credential can be updated. Initial credentials are preinput from the developer side by Laravel seeder.

Superadmin can loin by verifying the pre-input email id and password.

Each time the Superadmin logs in, a **JWT** token will be generated and validated to secure the payload in an encrypted format

If Superadmin forgets password, he/she can reset password by validating OTP sent to pre-input email.

**Admin:** Monitor the admin details and manage access.

**User:** Monitor the user details and manage access.

**Contact Us:** Any admin or non-admin user can make queries from contact us section of the admin welcome page. Those queries use to be displayed here.

**Category:** Superadmin can add or manage the categories, sub-categories, child categories, size, colour and so on in this section.

**Settings:** In this section Company details, Banner, Payment Policy, Privacy Policy, Return Policy and Terms & Condition are added and managed.

Product List: Business type, Category, Sub-Category wise product listing are shown in this section.

### **HM SHOPPING WEB APP**

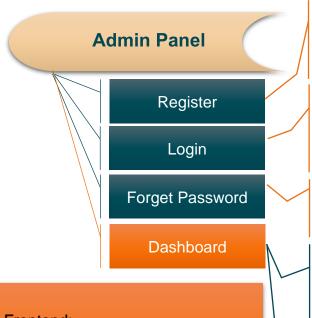

A seller/admin can register with his mobile number and name by validating a OTP he/she can set his password for login further.

Admin can Login by validating his mobile number and password.

Similarly, like Superadmin admin server also has to verify the JWT token to get the payload for more security.

If admin forgot his password, he/she can reset his password by validating a OTP with registered mobile number.

**Product Management:** Here admin can make request to Superadmin to add a new category and sub-category and get listing of existing category and sub-category for his business type.

**Order Management:** Here admin can manage and track the order belongs to him/her.

### Frontend:

- Angular, a javascript framework is used to make its main UI.
- **lonic** is use as web framework to make the UI smooth and efficient.

### Backend:

- The whole Back-End is made of Laravel 5.8
- With the Laravel ORM concept, it's been easy to make the whole system Tense to Dynamic.
- By using **JWT** token we have made every payload more secure with encryption. With each page reload the token has to be verified every time.
- Each of the functionality comes from a Api Service Call.
- Some APIs contains multiple functionalities,
- Used Laravel Seeder to keep backups of important tables.
- Used Laravel migration for each table.
- Laravel Job is used to make data insertion operations.
- Laravel Helper to define some functionalities.
- MySql has been used to store the data in well form structure that we can access and mage data properly with ease.

### **HM SHOPPING WEB APP**

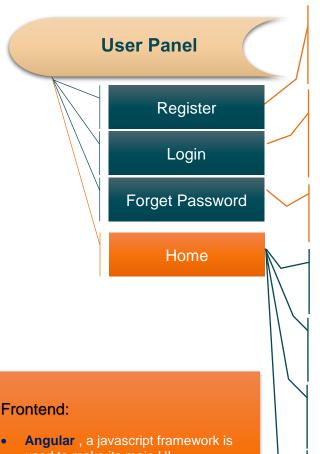

A User can register with his mobile number, email and name by validating a OTP. he/she can set his password for login further.

User can Login by validating his mobile number and password.

Similarly, like Superadmin and admin user server also has to verify the JWT token to get the payload for more security.

If User forgot his password, he/she can reset his password by validating a OTP with registered mobile number.

**Search:** Here User can search products by categories or titles.

**Product:** Here User can get product list by several categorization and also details view of the product.

**Order Management:** Here User can manage and track the order belongs to him/her.

**Profile:** User's profile can be managed and updated from

- used to make its main UI.
- **lonic** is use as web framework to make the UI smooth and efficient.

### Backend:

- The whole Back-End is made of Laravel 5.8
- With the Laravel ORM concept, it's been easy to make the whole system Tense to Dynamic.
- By using JWT token we have made every payload more secure with encryption. With each page reload the token has to be verified every time.
- Each of the functionality comes from a Api Service Call.
- Some APIs contains multiple functionalities,
- Used Laravel Seeder to keep backups of important tables.
- Used Laravel migration for each table.
- **Laravel Job** is used to make data insertion operations.
- Laravel Helper to define some functionalities.
- MySql has been used to store the data in well form structure that we can access and mage data properly with ease.
- There are dynamic designs made from backend.
- The **ORM concept** make the data flow faster and smoother.
- We have Used Laravel Model and Jobs to retrieve the data from database.
- Manual inputs got added to the Laravel Request functionality to Join Queries and in other guery builders.

## **DFD** [SUPERADMIN]

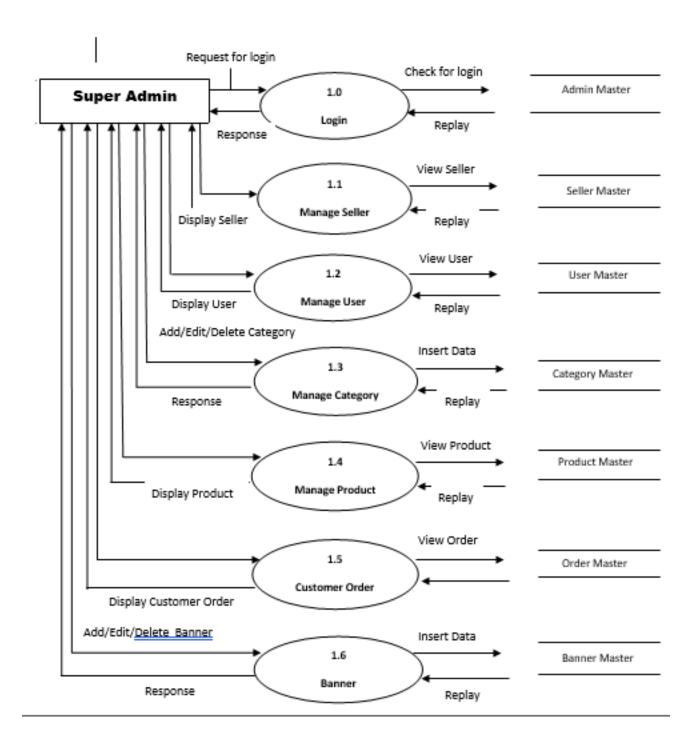

## DFD[ADMIN]

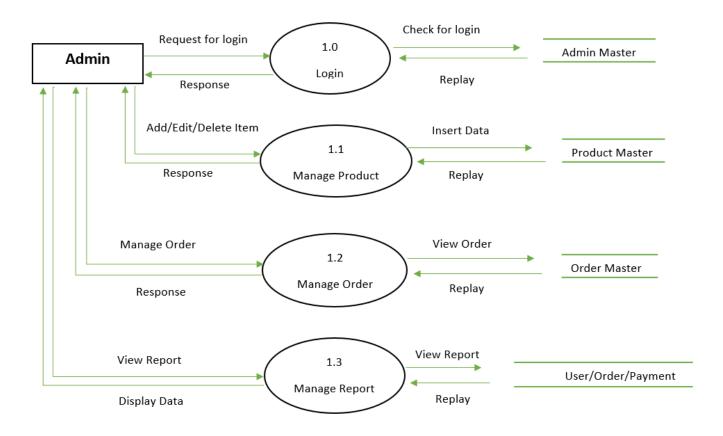

# **DFD[USER]**

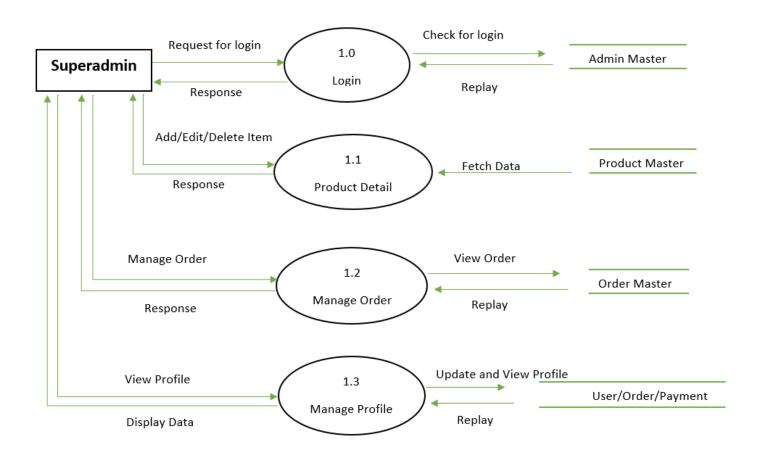